Launchpad的深谋远虑:

1.实现用户增长

Launchpad通过稳定的收益效应为币安用户创造价值,吸引更多的投资者参与。 随着Launchpad的财富效应开始在投资者中扩大,外界加密用户自然而然地选择投 身于币安,Launchpad也逐渐开始成为实现平台用户增量的利器。此外,Launchp ad还帮助增加平台交易量,提高币安交易所的市场份额并巩固其作为全球领先数字 资产交易所的地位。

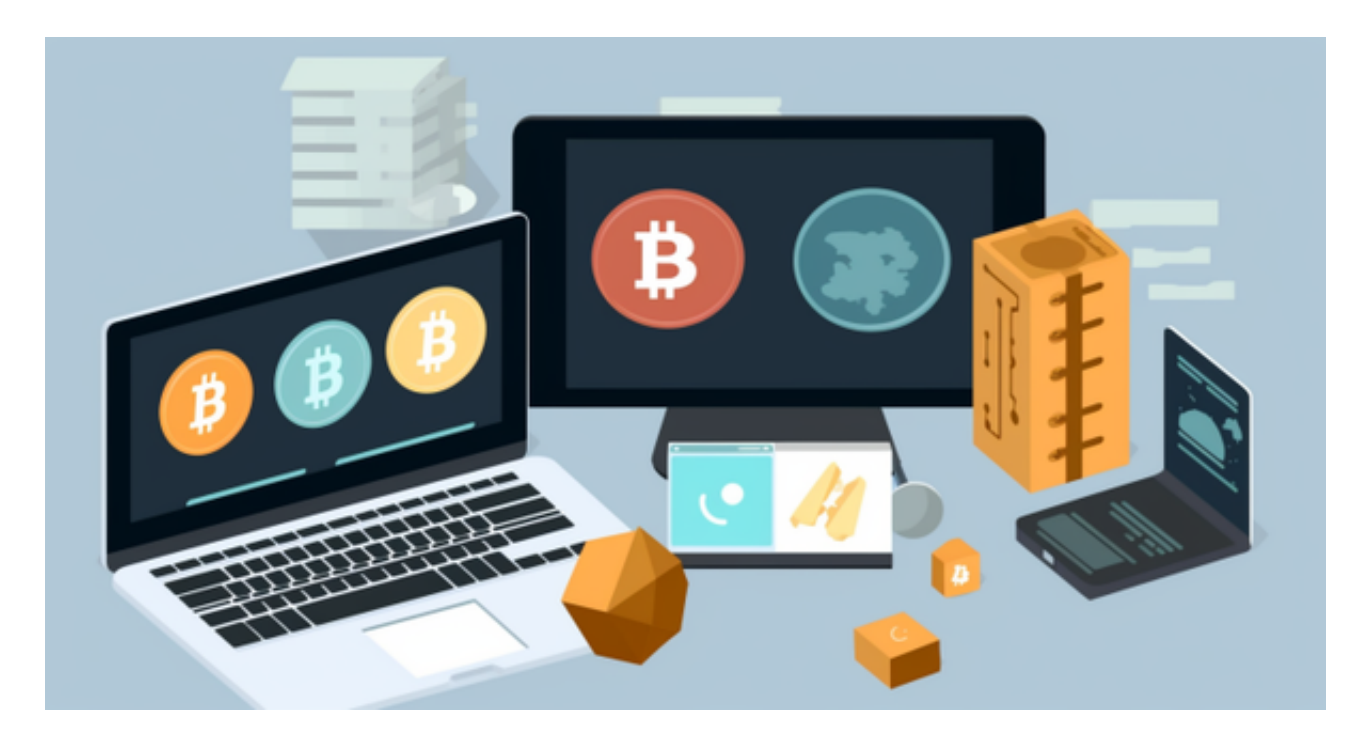

2.维持BNB价格

 币安通过将平台币BNB与IEO模式结合起来,调动了BNB的市场购买力。当LPD项 目财富效应形成时,也将大量外部流动性引入BNB市场之中。Launchpad宛如熊市 中BNB市场的护城河,在稳定币价的同时,源源不断地为其调动流动性。

3.增加上币话语权

Launchpad通过推广优质项目,在用户以及项目方之间树立了"稳赚不赔"的良 好口碑,并给予了人们对币安Launchpad的信任和关注。"上币安"逐渐成为每个 持有者的信念和"拉盘警告",越来越多的投资者开始信仰币安,而币安也开始成 为各大项目的最终归宿。

许多人想要了解如何下载Bitget交易平台,接下来就让我们来讲讲BG下载细节, 帮助你顺利下载安全交易平台。

下载Bitget APP: 在手机应用商店搜索"Bitget",或者在Bitget官网上下载APP 。点击下载后,等待下载完成。下载完成后,点击"打开"进入APP。

安装Bitget APP: 打开下载完成的Bitget APP。点击"安装"按钮, 等待安装完 成。安装完成后,点击"打开"按钮进入APP。

 注册Bitget账号:打开Bitget APP,点击"注册"按钮。填写注册信息,包括手 机号码、验证码、登录密码等。点击"注册"按钮,完成注册。

登录Bitget账号:打开Bitget

APP,输入注册时填写的手机号码和密码。点击"登录"按钮,进入Bitget账号。

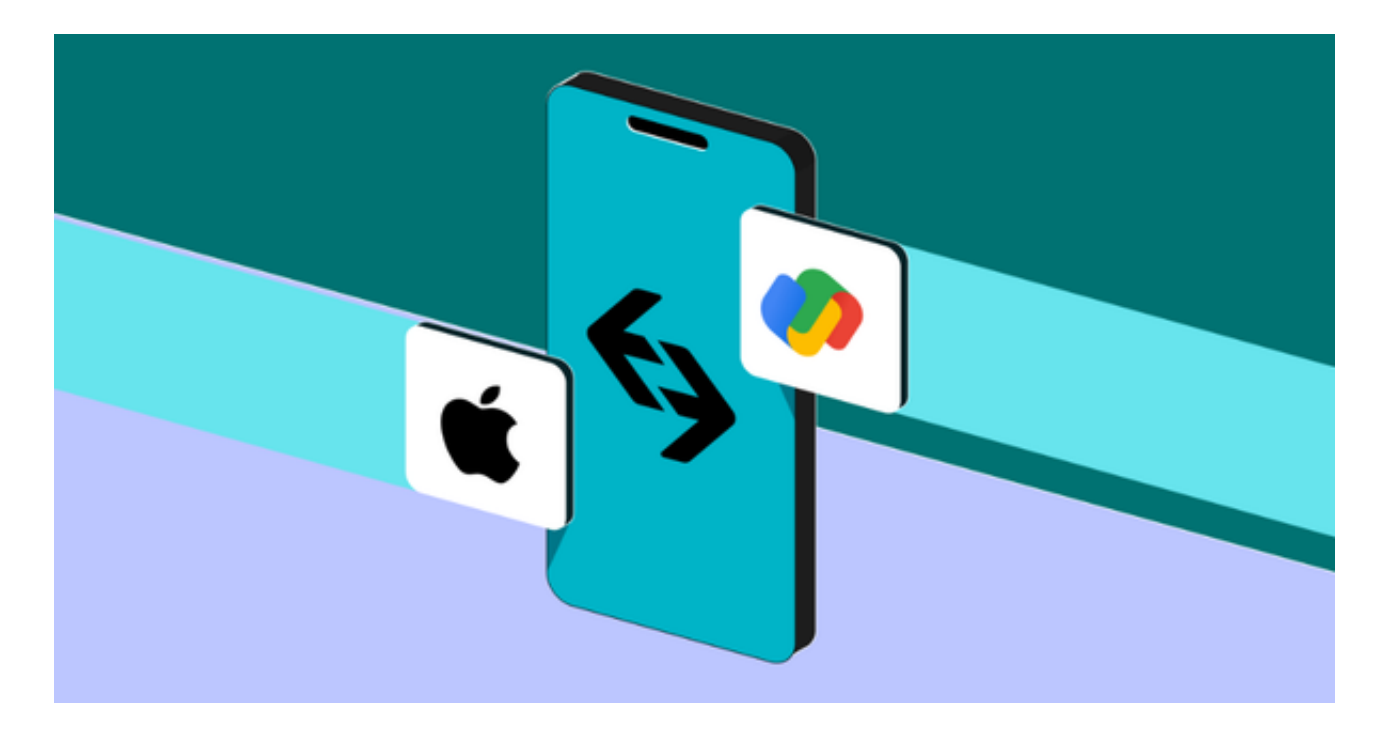

 使用Bitget APP:登录Bitget账号后,可以进行数字货币的交易、充值、提现等 操作。在APP首页可以查看数字货币的行情和交易深度。在"资产"页面可以查看 自己的数字货币资产和交易记录。

 Bitget APP是一款方便用户进行数字货币交易的工具,用户可以在手机上随时随 地进行交易。下载和安装Bitget APP非常简单,只需要在应用商店搜索或者在官网 上下载即可。注册和登录Bitget账号后,用户可以进行数字货币的交易、充值、提 现等操作。